## Fichier:ZExperiment 5 Couper une corne de gnou au laser tenor.gif

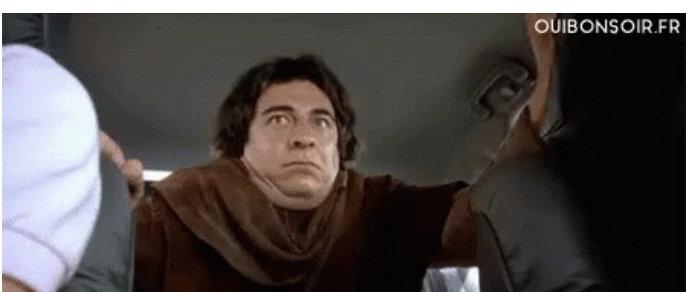

Pas de plus haute résolution disponible.

[ZExperiment\\_5\\_Couper\\_une\\_corne\\_de\\_gnou\\_au\\_laser\\_tenor.gif](https://wikifab.org/images/d/db/ZExperiment_5_Couper_une_corne_de_gnou_au_laser_tenor.gif) (448 × 184 pixels, taille du fichier : 684 Kio, type MIME : image/gif, en boucle, 17 images, 1,7 s)

Fichier téléversé avec MsUpload on [ZExperiment\\_5\\_Couper\\_une\\_corne\\_de\\_gnou\\_au\\_laser](https://wikifab.org/wiki/ZExperiment_5_Couper_une_corne_de_gnou_au_laser)

## Historique du fichier

Cliquer sur une date et heure pour voir le fichier tel qu'il était à ce moment-là.

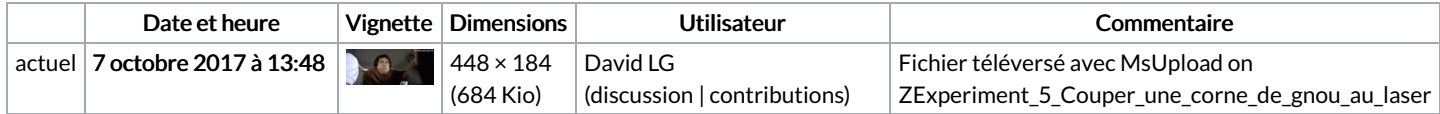

Vous ne pouvez pas remplacer ce fichier.

## Utilisation du fichier

Les 2 pages suivantes utilisent ce fichier :

[ZExperiment](https://wikifab.org/wiki/ZExperiment_5_Couper_une_corne_de_gnou_au_laser) 5 Couper une corne de gnou au laser [ZExperiment](https://wikifab.org/wiki/ZExperiment_5_Couper_une_corne_de_gnou_au_laser/fr) 5 Couper une corne de gnou au laser/fr